[1] Откройте сайт — [JSTOR Home](https://www.jstor.org/) — и нажмите на кнопку «Войдите через вашу библиотеку».

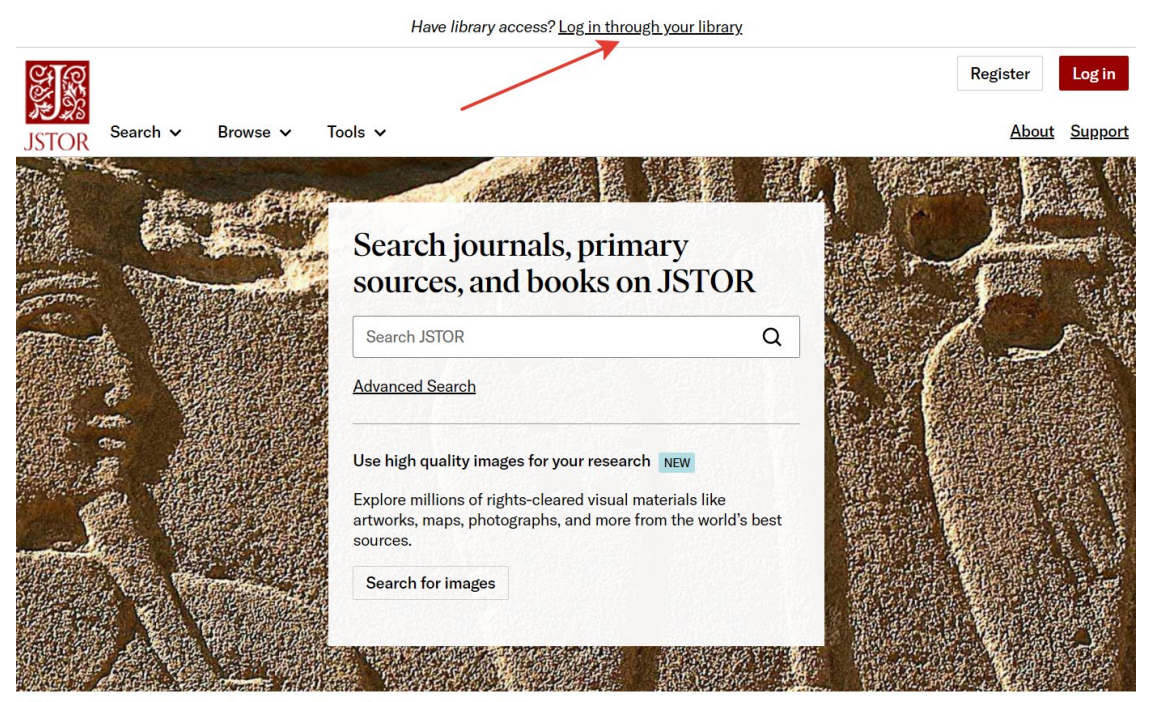

Wellcome Collection, Detail of wall relief of an obese male. Photographer: Carole Reeves.

[2] Выбирайте правильный вуз — Tyumen State University.

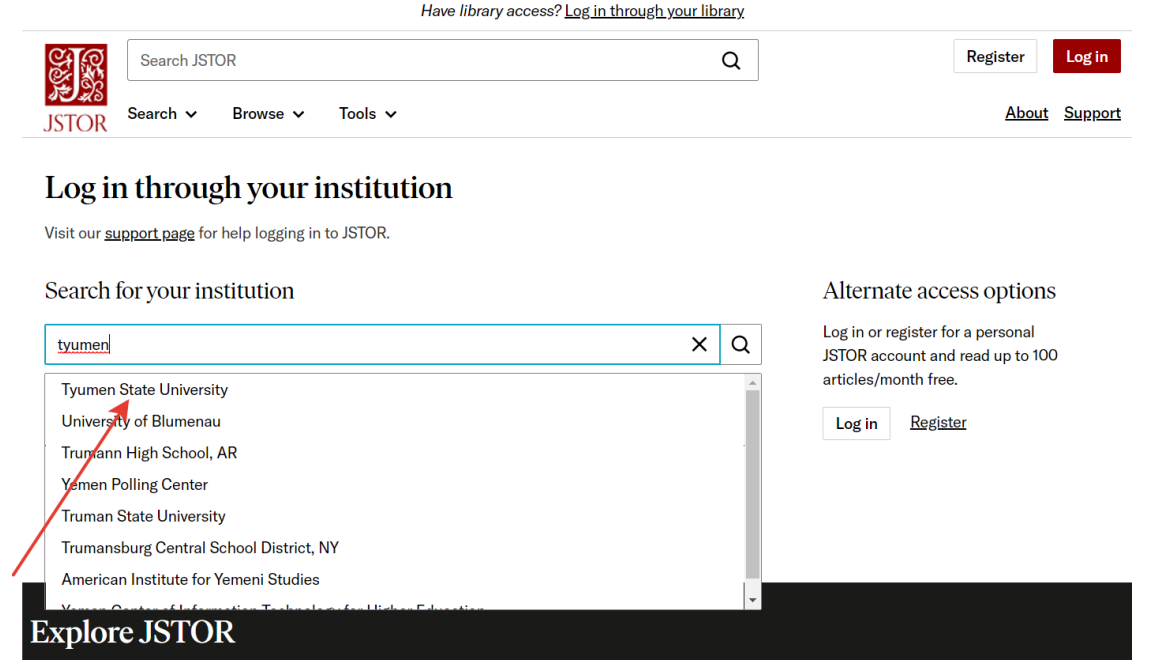

[3] Введите логин и пароль (вы делаете это на сайте университета — персональные данные остаются на наших серверах и никуда не передаются).

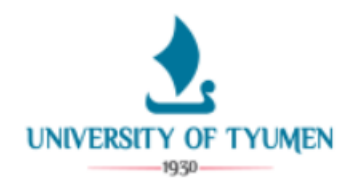

## Login to JSTOR SP

## **Username**

@utmn.ru

> Forgot your password?

**Password** 

........

 $\Box$  Don't Remember Login

 $\Box$  Clear prior granting of permission for release of your information to this service.

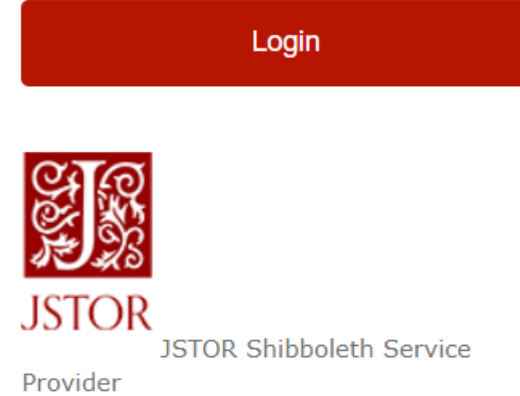

University of Tyumen

[4] Наслаждайтесь.

> Need Help?

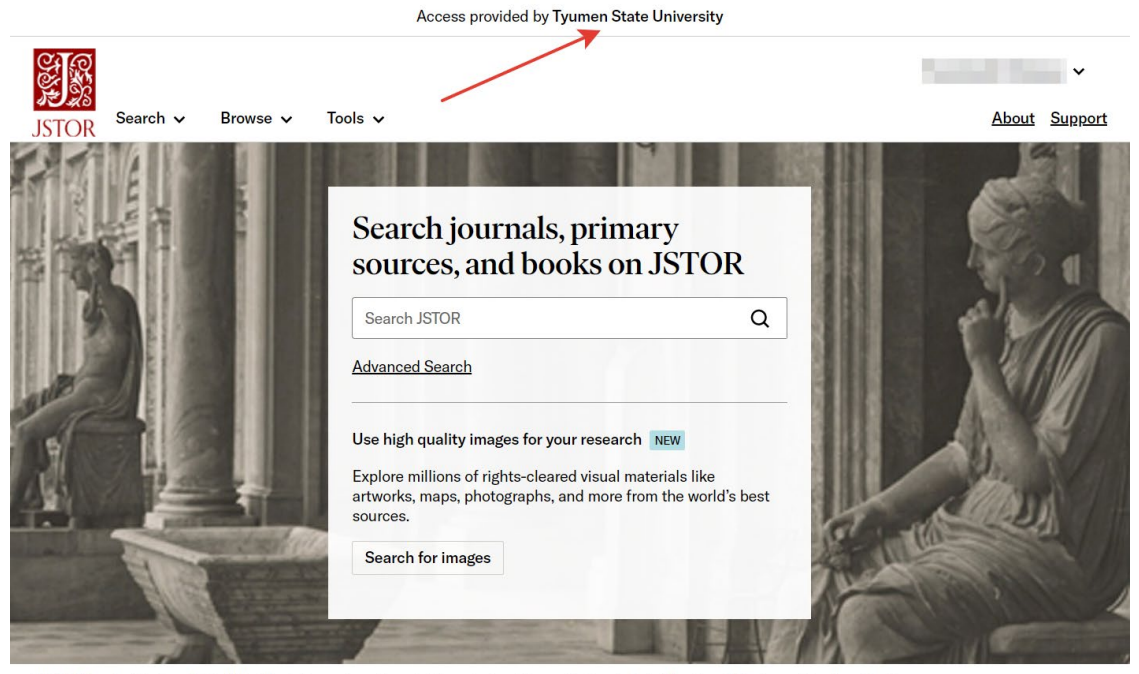

RISD, Italian Architecture Prints, Villa Albani: the portico adorned with ancient sculptures. Architect: Carlo Marchionni. Photograph by Alinari family,